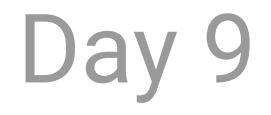

# **In-Class Exercise** Write a Button Class

## **Open Studio** Text Adventure

### Day 9 Agenda

**Part I In-class Exercise**: Make a Button Class

**BREAK**

**Part II Open Studio**: Text Adventure

**Part III Tomorrow's Agenda**

#### **In-Class Exercise** Text Adventure Button Class

**Hints**

**1.** updat  $e()$  and di spl ay() are called in the main  $dr$  aw( ) function 2. checkPr essed( ) and goToPassage( ) are called in updat e( )

**Extra credit** Give your button a hover state (using **mouseX** and **mouseY**)!

But t on Cl ass

Pr oper t i es

f  $\log x$ , y float width, height col or fill Col or, strokeCol or int passageNum

Met hods voi d updat e( ) voi d di spl ay( ) bool ean checkPr essed( ) voi d goToPassage( )

## **Open Studio: Text Adventure**

Challenges / Tools you don't have? Scope / Original concept vs the reality! Opportunities?

### **Tomorrow**

Midterm Presentation and Guest Critics

- Email or slack me your Processing code (or a zip file) by **3:50pm Friday**
- There will be two quest critics present to discuss your work.
- Demonstrate and talk about your sketch for < 5 minutes. We will critique each sketch for about 3 minutes.